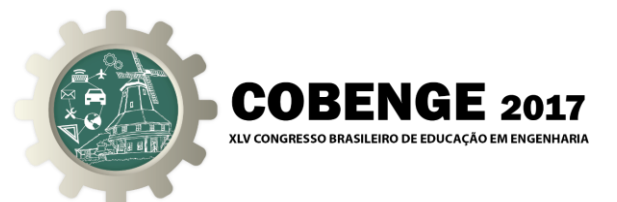

# **USO DA DERIVADA PARA ANALISAR VARIAÇÃO DOS DADOS DE TEMPERATURA E UMIDADE COLETADAS POR NODEMCU NA CIDADE DE VITÓRIA DA CONQUISTA**

**Airton Ribeiro de Moura Gomes Filho** – airton.gomes@ifba.edu.br Instituto Federal de Educação, Ciência e Tecnologia da Bahia – IFBA Av. Amazonas 3150 – Zabelê 45030-220 - Vitória da Conquista – Bahia

**Anielle Barbosa Menezes** – annybaby06@hotmail.com Instituto Federal de Educação, Ciência e Tecnologia da Bahia – IFBA Av. Amazonas 3150 – Zabelê 45030-220 - Vitória da Conquista – Bahia

**Kaique Brito Moreira** – ikibrito@gmail.com Instituto Federal de Educação, Ciência e Tecnologia da Bahia – IFBA Av. Amazonas 3150 – Zabelê 45030-220 - Vitória da Conquista – Bahia

**Polyane Alves Santos** – polyttamat@yahoo.com.br Instituto Federal de Educação, Ciência e Tecnologia da Bahia – IFBA Av. Amazonas 3150 – Zabelê 45030-220 - Vitória da Conquista – Bahia

*Resumo: Esse projeto apresenta o desenvolvimento acadêmico usando o Cálculo Diferencial e Integral I, mostrando que o mesmo pode ser aplicado de diversas formas, em inúmeros campos de estudo. Com o intuito de apresentar a aplicabilidade do Cálculo Diferencial e Integral I, foi montado e programado um sensor de temperatura e umidade para encontrar a taxas de variações, onde, através do uso de derivadas, foi possível determinar os valores máximos e mínimos coletados pelos sensores. Para isso, foi utilizado o conhecimento sobre computação junto ao de cálculo, tornando possível chegar às informações desejadas.*

*Palavras-chave: Cálculo, Derivada, Prototipação, Sensores, Desenvolvimento.* 

## **1 INTRODUÇÃO**

O Cálculo Diferencial e Integral está presente em inúmeras situações comuns e uma mudança na forma acadêmica seria interessante, pois poderiam ser exploradas inúmeras execuções de uso prático para cada assunto abordado ao decorrer da disciplina. É importante salientar o Cálculo como uma matéria essencial em diversos cursos e que o conceito e a aplicação podem ser estendidos a inúmeras áreas, tornando-o uma matéria incrivelmente aplicável. Através do uso de derivadas é possível descobrir a taxa de variação da temperatura num ambiente. Essas informações podem ser utilizadas para uso didático, social ou

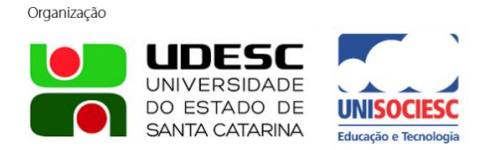

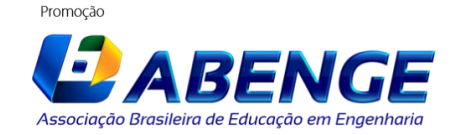

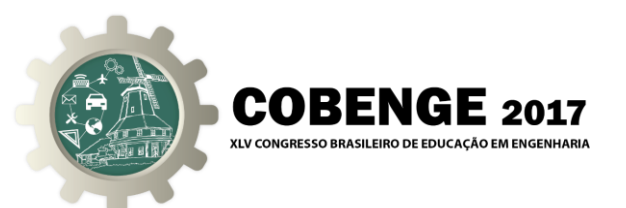

profissional, mostrando que o Cálculo é uma matéria prática, além de teórica, pois os conhecimentos reunidos nesta disciplina podem ser executados no nosso cotidiano.

O presente trabalho foi realizado no Instituto de Educação, Ciências e Tecnologia da Bahia (IFBA) campus Vitória da Conquista, e surgiu como parte da disciplina de Cálculo Diferencial e Integral I, cujo objetivo foi pesquisar as várias aplicações do Cálculo Diferencial e Integral no cotidiano. A forma que demonstramos isso foi analisando taxas de variação de temperatura obtidas a partir da análise de coleta de dados, feitos sob estudo do uso de um sistema tecnológico capaz de ler e transmitir essas informações para um local de armazenamento, um computador. O principal objetivo é identificar e gerar as taxas de variação e, além disso, fazer a construção de gráficos referentes à alteração de temperatura e umidade no local analisado, em que utilizamos os conhecimentos do Cálculo para conseguirmos entender e construir essas taxas utilizando derivadas. Inicialmente serão realizadas algumas considerações importantes sobre a coleta de dados, e posteriormente, conversão destes por uma placa de prototipação e um sensor. Em seguida, será apresentada uma proposta de roteiro para a análise de dados e construção dos gráficos da variação de temperatura e de umidade.

A temperatura auxilia em ambientes que precisam desta informação como em laboratórios, onde há a necessidade de uma temperatura específica para manuseio ou armazenamento de determinados itens e substâncias. Outro exemplo do uso destas informações são nos agronegócios, buscando saber a temperatura e umidade específicas durante um período.

Neste trabalho foi necessário a utilização de um sensor que recebe valores lidos e os informa a um receptor (computador) usando sua própria linguagem. Cabe a conversão de unidade de leitura, como por exemplo, 10mV para cada grau Celsius. Alguns valores serão estipulados como máximos e mínimos, a fim de utilizar um método analógico de leitura de informação. Já que na eletrônica existem duas maneiras de se passar a informação para o receptor (leitor de dados), o digital e o analógico. O digital tem por via de regra, passar valores lógicos altos ou valores lógicos baixos, já o analógico como supracitado pode assumir qualquer valor dentro de um parâmetro de máximo e mínimo já determinado pelo controlador.

O trabalho foi realizado por uma equipe de alunos do curso de Engenharia Ambiental, Engenharia Elétrica e Sistemas de Informação. Sendo três cursos distintos que relacionam entre si por meio de disciplinas de álgebra e programação.

### **2 OBJETIVOS**

Mostrar que o Cálculo Diferencial e Integral I possui aplicações práticas e que deveria existir um incentivo acadêmico em relação ao seu uso empírico. Pretendemos demonstrar de forma aplicada a extração de dados através de um dispositivo e aplicar derivadas para encontrar os pontos máximos e mínimos e gerar gráficos para análises.

#### **3 METODOLOGIA**

A natureza dessa pesquisa é predominante quantitativa, fazendo uso de coleta de variáveis para serem analisados com cálculos matemáticos. Segundo Appolinário (2012), o positivismo considera que fato é qualquer evento que possa ser considerado como objetivo, mensurável, passível de ser investigado cientificamente. O fato observado e analisado será a temperatura e umidade no ambiente de Vitória da Conquista.

Essa pesquisa tem como finalidade básica focada no uso do conhecimento científico, sem fins comerciais. A pesquisa buscará interpretar a realidade sem interferir nos fatos e assim

Promocão

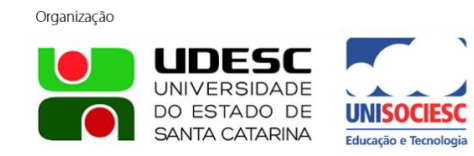

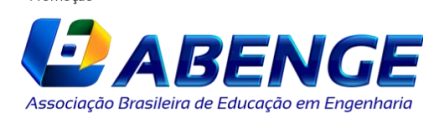

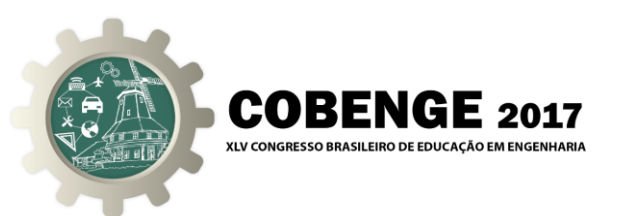

sendo é considerada como de tipo descritivo.

A temporalidade da pesquisa é longitudinal, conforme considera Appolinário (2012), é longitudinal quando uma pesquisa acompanha o mesmo grupo de sujeitos durante certo período de tempo, portanto, serão extraídos os valores do sujeito, a temperatura e umidade ambiente, em diferentes instantes do tempo.

Serão utilizadas placas de prototipação com sensores que possam capturar os dados de temperatura do ambiente. Essas placas de prototipações enviarão as informações coletadas para um servidor na rede ou na nuvem registrando as informações em um banco de dados. Os dados obtidos não terão interferência dos pesquisadores.

A realização da atividade experimental será dividida em três etapas: na primeira, ocorrerá a utilização dos sensores de temperatura e a placa de prototipação, e o experimento será assistido pelo PC a fim de armazenar os dados coletados. Na segunda será a aplicação do cálculo de derivadas para gerar as taxas de variação e, assim, possibilitar a construção dos gráficos. A terceira etapa será a de análise dos dados gerados.

#### **4 DESENVOLVIMENTO**

#### **4.1 Etapa 1**

Com o auxílio de sensores de temperatura e da placa de prototipação, foram extraídos dados do meio, a fim de avaliar e aplicar o uso da derivada em dados reais, de temperatura e umidade separadamente.

A placa de prototipação utilizada é um NodeMCU V 0.1 e o sensor de temperatura e umidade é um AM2302A presentes na figura 1. A placa de prototipação foi configurada usando o Framework do Arduino com um plugin do ESP8266. A transmissão dos dados é feita usando redes sem fio, previamente configurada na placa de prototipação.

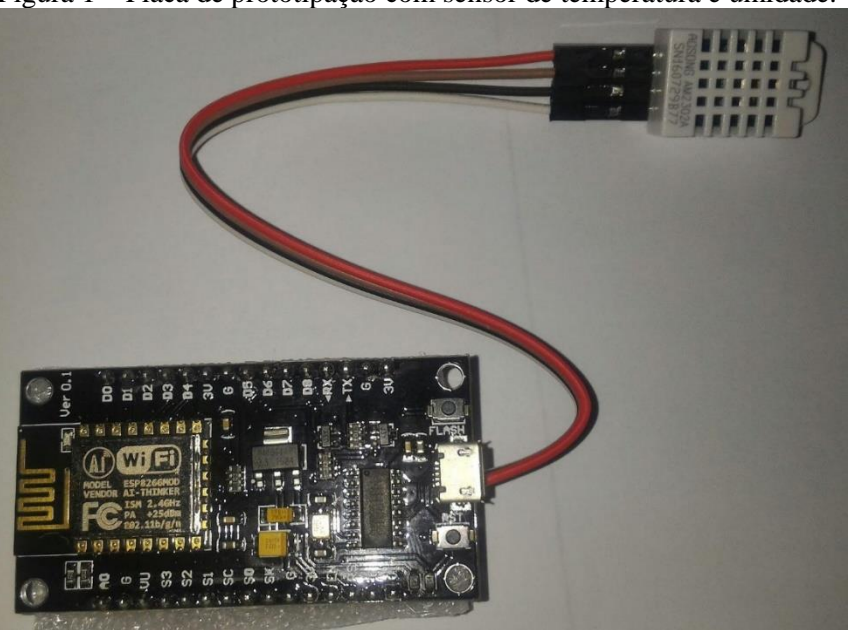

Figura 1 – Placa de prototipação com sensor de temperatura e umidade.

Os dados foram armazenados em um servidor Linux na rede local usando o Banco de Dados do MySql. Por falta de compatibilidade das bibliotecas de conexão do Arduino com o NodeMCU foi utilizado uma conexão com o banco por meio do PHP. A transmissão envia

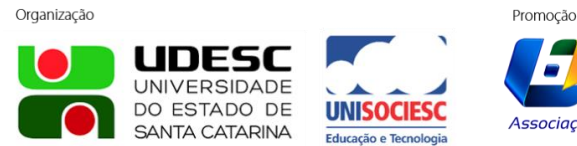

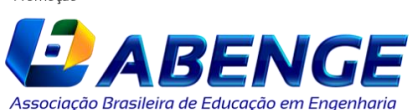

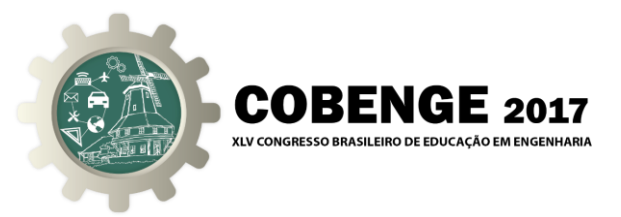

dados conforme a figura 2.

Figura 2 – Código da conexão do NodeMCU usando PHP para armazenar no MySql.

```
// Inicio Transmissão PHP
63
64
     String temp, humi;
     temp = String(t, 2);65
     humi = String(h, 2);
66
     String pagina = String ("http://" + ipServidor + "/dht22.php?idsensor="
67
                               + idSensor + "\varepsilon" + "temp=" + temp + "\varepsilon" + "humi=" + humi);
68
69
     if ((WiFi. status() == WL\_COMNECTED)) {
70
71
       HTTPClient http;
7273
       Serial.print ("[HTTP] begin...\n\timesn");
74
       http.begin(pagina); //HTTP
```
O banco de dados MySql foi criado usando um identificador (id), um identificador de sensor (idSensor), um calor para a temperatura (temp) e outro para umidade (humi), assim como um horário que esses valores são registrados (datetime). A descrição do banco está na figura 3.

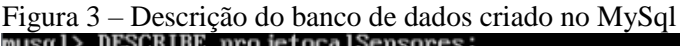

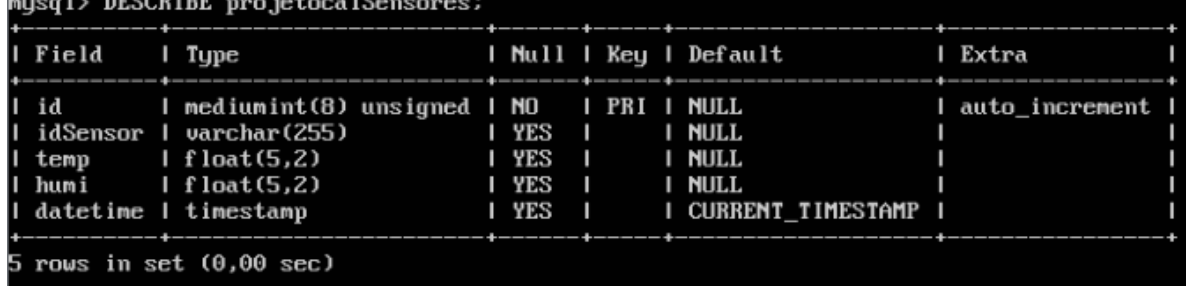

Ainda nos testes foi gerado um gráfico com os 900 instantes de dados capturados. A imagem da figura 4 é o gráfico gerado com PHP usando a API Highcharts.

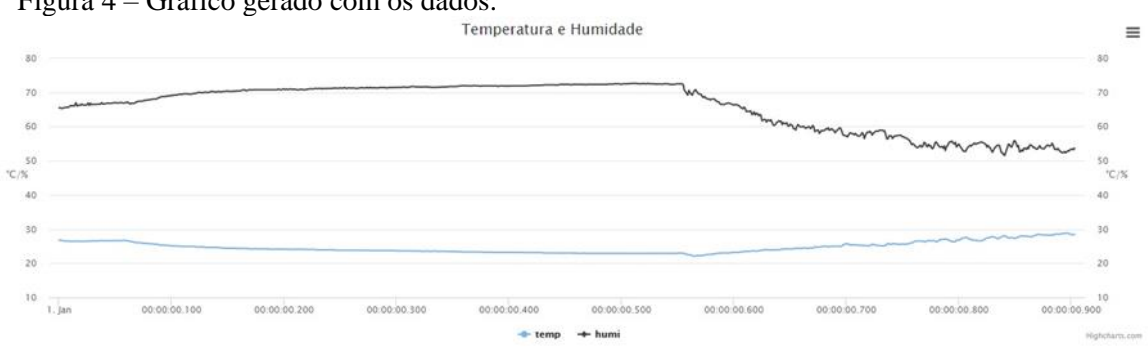

Figura 4 – Gráfico gerado com os dados.

### **4.2 Etapa 2**

Com auxílio do Aplicativo Excel, foi gerada a equação da curva de tendência do gráfico, com precisão de 90% para temperatura (figura 5) e 88,7% para umidade (figura 6). Os dados utilizados foram os capturados na etapa anterior.

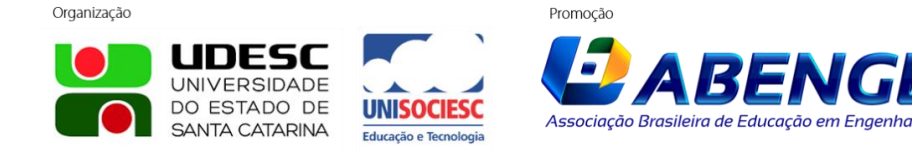

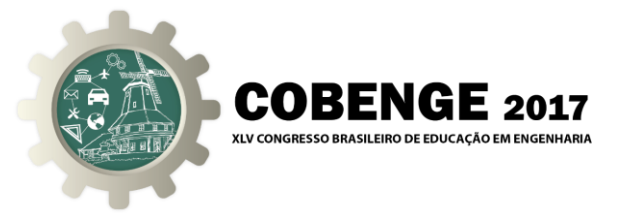

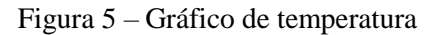

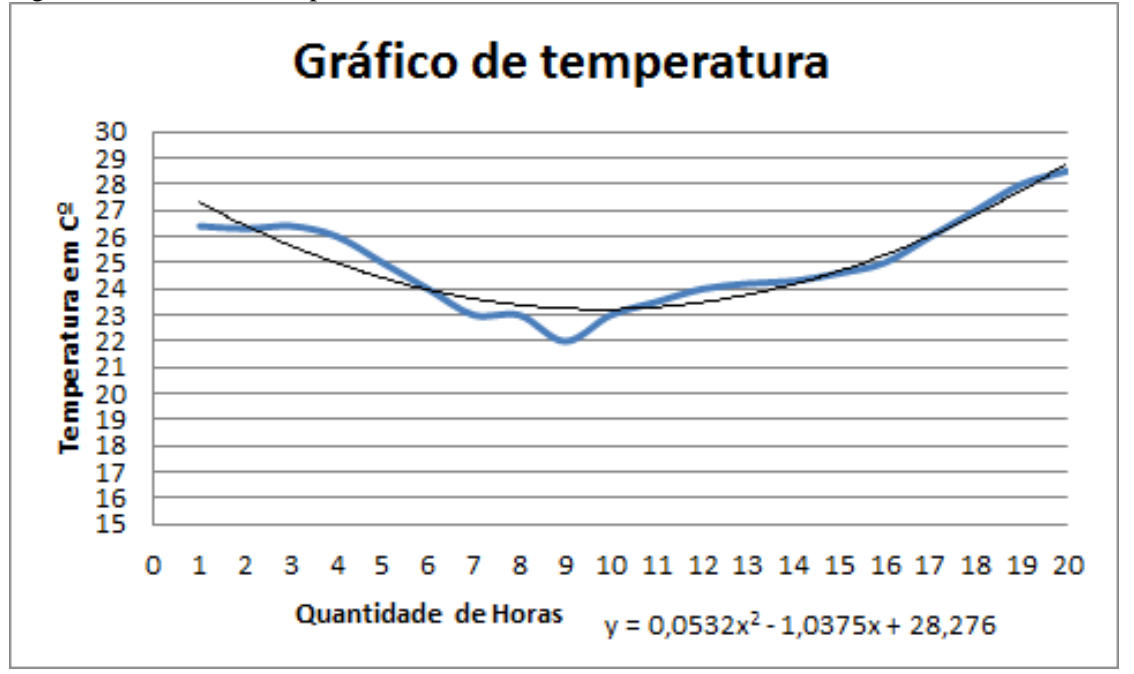

$$
\frac{dy}{dx} = 0.0532x^2 - 1.0375x + 28.276
$$
\n
$$
\frac{dy}{dx} = (2 * 0.0532)x - 1.0375
$$
\n
$$
\frac{dy}{dx} = 0.1064x - 1.0375
$$
\n
$$
0 = 0.1064x - 1.0375
$$
\n
$$
1.0375 = 0.1064x
$$
\n
$$
x = \frac{1.0375}{0.1064}
$$
\n
$$
x \approx 9.75
$$
\n
$$
y = 0.0532x^2 - 1.0375x + 28.276
$$
\n
$$
y = 0.0532 * (9.75)^2 - 1.0375 * 9.75 + 28.276
$$
\n
$$
y = 5.057 - 10.115 + 28.276
$$
\n
$$
y \approx 23.218
$$

Organização JDESC **UNIVERSIDADE** DO ESTADO DE **UNISOCIESC** SANTA CATARINA

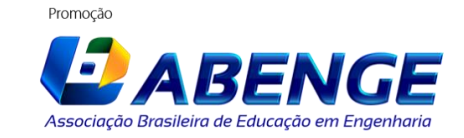

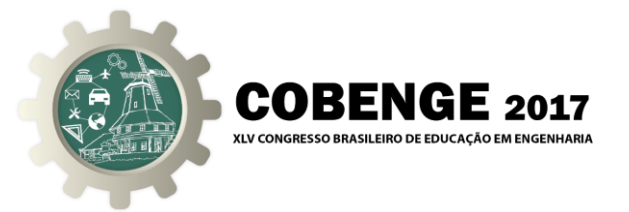

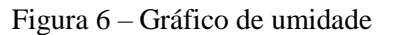

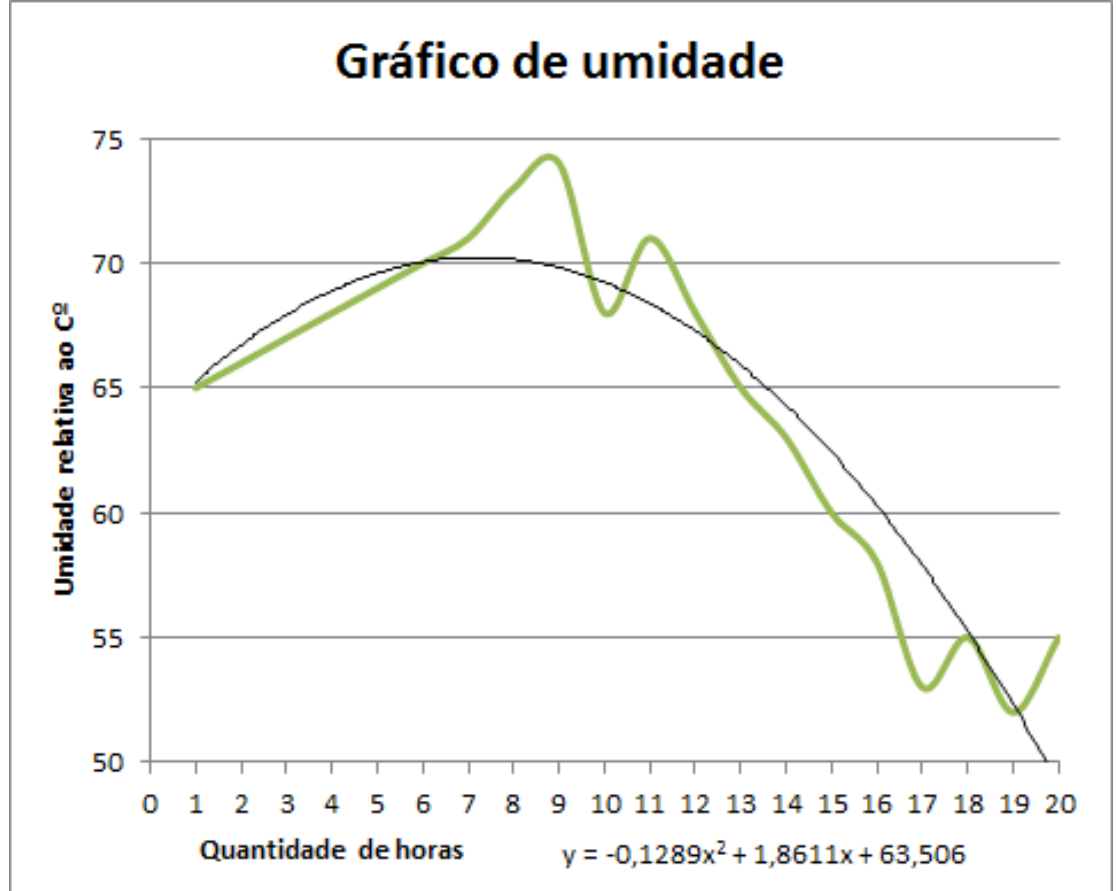

$$
\frac{dy}{dx} = -0.1289x^2 + 1.8611x + 63,506
$$
  

$$
\frac{dy}{dx} = 2 * (-0.1289)x + 1.8611
$$
  

$$
\frac{dy}{dx} = -0.2578x + 1.8611
$$
  

$$
0 = -0.2578x + 1.8611
$$
  

$$
0.2578x = 1.8611
$$
  

$$
x = \frac{1.8611}{0.2578}
$$
  

$$
x \approx 7.219
$$
  

$$
y = -0.1289 * (7.219)^2 + 1.8611 * 7.219 + 63,506
$$
  

$$
y = -6.717 + 13.435 + 63,506
$$

 $y \approx 70,224$ 

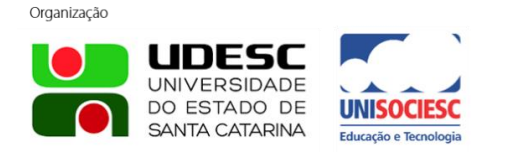

 $\mathbf{y}$ 

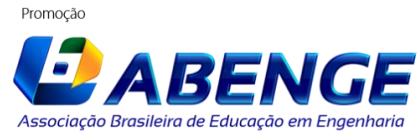

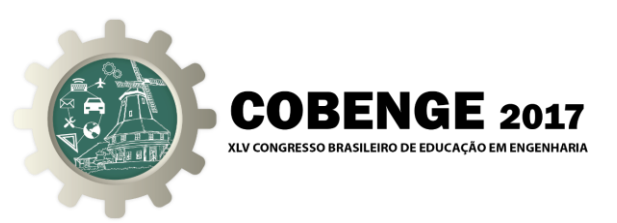

## **4.3 Etapa 3**

Quando observamos o gráfico gerado pelos sensores, percebemos um detalhamento e uma enorme variação dos valores. Então usamos a curva de tendência gerada com o auxílio do programa Microsoft Excel. Sem esse auxílio ficaria inviável as análises pois as equações eram superiores a sexta ordem.

Aplicamos a derivada na equação da curva de tendência gerada e obtivemos a reta tangente, ao igualarmos a derivada de  $\frac{dy}{dx}$  a zero temos o valor de x no seu ponto crítico ou o ponto em que x terá seu maior ou menor valor. Usando esse valor de x na curva de tendência temos o valor mínimo ou máximo relativos. Podemos ver esses cálculos nas Equações (1) e (2).

Analisando os dados gerados, podemos dizer que a curva de tendência tem uma aproximação variável aceitável. A curva de tendência ajuda, pois temos muitos valores, e aproximando os dados a uma equação que podemos aplicar as fórmulas de derivação. Os dados de máximos e mínimos encontrados nem sempre condizem com os dados reais, apesar disso estão dentro da margem de precisão calculada ao gerar a equação da curva.

Ao analisar o gráfico percebemos uma grande variação no nível de oscilação da temperatura de Vitória da Conquista, isso nos possibilitou imaginar em mais situações e ambientes em que essa análise poderia ser feita. Sobre a cidade, verificamos o quanto a temperatura é variável e podemos mostrar isso em números. Ainda sobre a cidade os dados confirmam a grande variação de temperatura, também conhecida como amplitude térmica presente nesta região.

### **5 CONCLUSÃO**

O estudo realizado possibilitou a interação multidisciplinar dos cursos de engenharia elétrica, engenharia ambiental e sistema de informações. Atendendo o objetivo de aplicar, em dados reais do ambiente, equações de Derivadas. Satisfazendo assim o propósito de repassar o aprendizado obtido através da disciplina de Cálculo I no cotidiano de forma lúdica, e deixa margem a estudos mais aprofundados, ou seja, é um estudo continuado, pois há dados para serem aplicados nas demais disciplinas como Cálculos II e III.

Pudemos ver que o Cálculo Diferencial e Integral é uma matéria teórica e prática e utilizando os conhecimentos aprendidos é possível construir equipamentos que visem atender às necessidades do meio em vários aspetos. Este projeto utilizou uma das inúmeras aplicações, que é analisar taxas para obter informações, de máximos e mínimos, que podem ser úteis em diversas situações.

As vantagens desse projeto também são de possibilitar que qualquer pessoa utilize os dados adquiridos para outros fins, inclusive nas outras matérias de Cálculo, pois iremos disponibilizar todas as informações adquiridas, os programas criados e aplicações utilizadas em um servidor na nuvem.

## **REFERÊNCIAS BIBLIOGRÁFICAS**

APPOLINÁRIO, Fábio. Metodologia da Ciência: filosofia e prática da pesquisa. 2ª ed. São Paulo: Cengage Learning, 2012.

BECKER, Álvaro. GIACOMELLI, Alisson. ANTONIO, Marco. Utilização de Sensores de Temperatura e da Placa Arduino Como Alternativa Para um Experimento de Condução

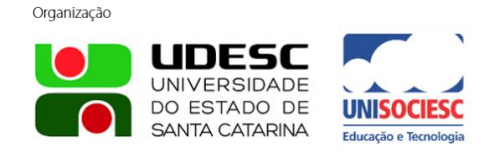

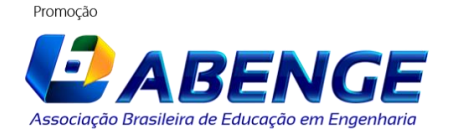

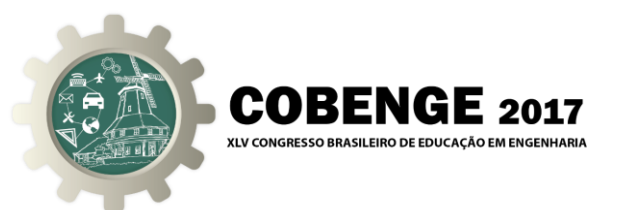

Térmica. Disponível em <http://sinect.com.br/anais2014/anais2014/artigos/ensino-defisica/01408991459.pdf> Acesso em 20 mai. 2017.

DAVIS, M. L.; MASTEN, S. J. Princípios de Engenharia Ambiental. 3. ed. Porto Alegre: AMGH, 2016.

STEWART, James. Cálculo, volume I, 7a.edição. São Paulo: Pioneira Thompson Learning, 2013.

# **USE OF THE DERIVATIVE TO ANALYZE VARIATION OF TEMPERATURE AND HUMIDITY DATA COLLECTED BY NODEMCU IN THE CITY OF VITORIA DA CONQUISTA**

*Abstract: This project presents the academic development using the Differential and Integral Calculus I, showing that it can be applied in several ways, in many fields of study. With the intention of presenting the applicability of the Differential and Integral Calculus I, a temperature and humidity sensor was set up and programmed to find the variation rates, where, through the use of derivatives, it was possible to determine the maximum and minimum values collected by the sensors. For this, the computational knowledge was used along with the calculation, making it possible to reach the desired information.*

*Key-words: Calculus, Derivative, Prototyping, Sensors, Development.*

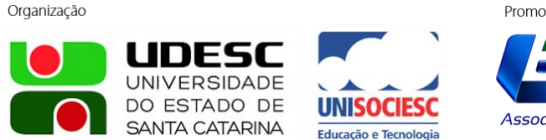

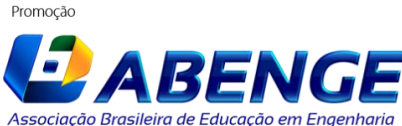